# **Socket Programming in Java**

### **Savong Bou Center for Computational Sciences University of Tsukuba**

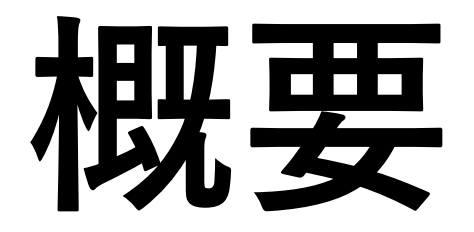

- **別のマシン場合**:接続依頼にServerのIPが必要
- **同じマシン場合**:localhostなので、ServerのIPが不要

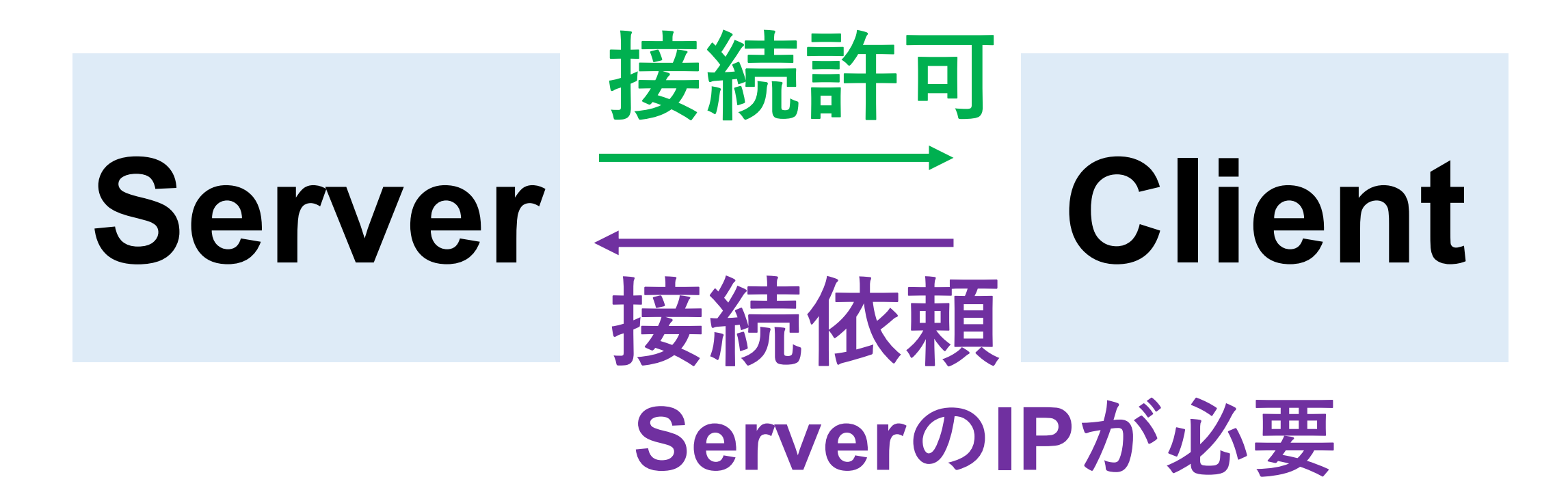

# Client側のプログラ

#### $Socket$  socket = new Socket("

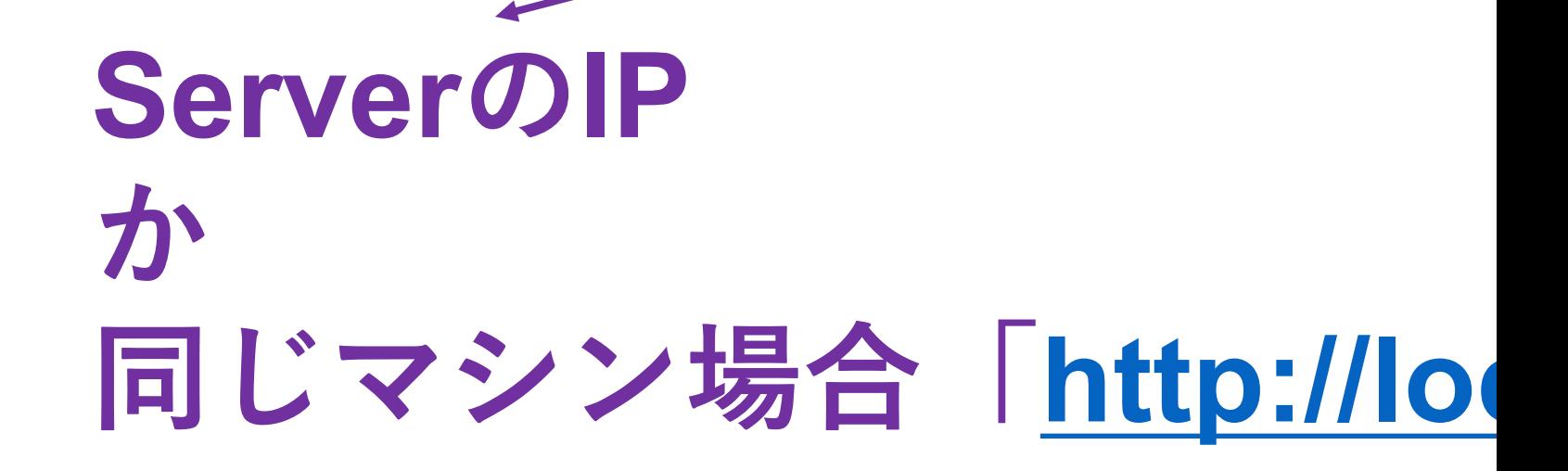

# **コミュニケーション**

### **//端末から⼊⼒を受け取ります input = new DataInputStream(System.in);**

### **//出⼒をソケットに送信します out = new DataOutputStream( socket.getOutputStream());**

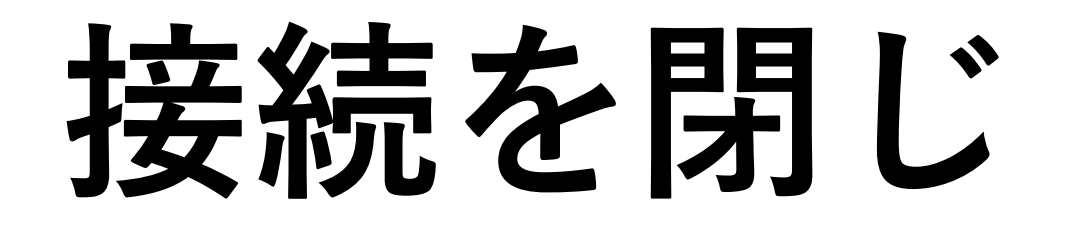

**}**

**// close the connection try { input.close(); out.close(); socket.close(); } catch (IOException i) {**

**System.out.println(i);**

# **Clientプログラムのスケルトン**

```
private Socket socket = null;
private DataInputStream input = null;
private DataOutputStream out = null;
// establish a connection
    try {
      socket = new Socket(address, port);
      System.out.println("Connected");
      // takes input from terminal
      input = new DataInputStream(System.in);
      // sends output to the socket
      out = new DataOutputStream(
        socket.getOutputStream());
    }
    catch (UnknownHostException u) {
         return;
    }
    catch (IOException i) {
      System.out.println(i);
      return;
    }
```
**// close the connection try { input.close(); out.close(); socket.close(); }**

### **Server側のプログラミング**

### **//サーバーが開始されました**

#### **ServerSocket server = new ServerSocket(port);**

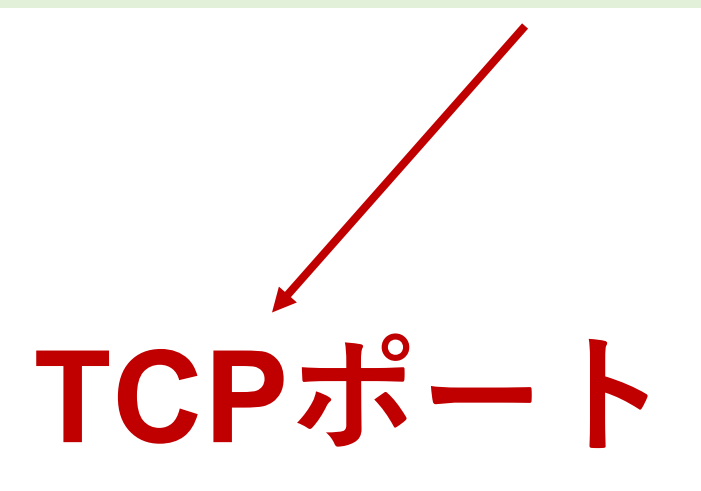

### **Server側のプログラミング**

### **//クライアントが受け⼊れました・接続された Socket socket = server.accept();**

# **コミュニケーション**

**in = new DataInputStream( new BufferedInputStream(socket.getInputStream()));**

```
String line = "";
```
**{**

**}**

**}**

```
// reads message from client until "Over" is sent
while (!line.equals("Over"))
```

```
try
{
  line = in.readUTF();
  System.out.println(line);
```

```
}
catch(IOException i)
{
  System.out.println(i);
```
# **Serverプログラムのスケルトン**

**ServerSocket server = new ServerSocket(port); System.out.println("Server started");**

**System.out.println("Waiting for a client ...");**

```
Socket socket = server.accept();
System.out.println("Client accepted");
```

```
// takes input from the client socket
DataInputStream in = new DataInputStream(
        new BufferedInputStream(socket.getInputStream()));
```

```
// close the connection
```

```
try {
  input.close();
  out.close();
  socket.close();
}
```